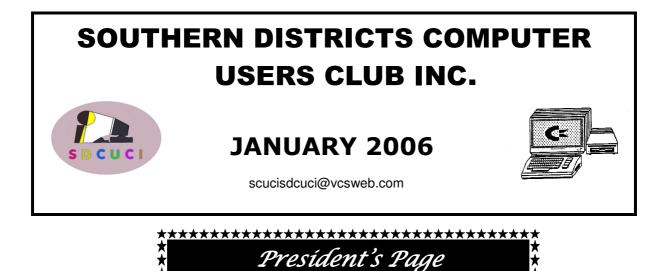

On behalf of President Ron and the Committee we wish you a very Happy New Year. It is hoped that Father Christmas was good to you, and that you and your family received all that was good over the Christmas holiday period.

President Ron has had a spell in hospital and is now back home but will need to take it easy for a few more weeks to fully recover, we all wish him the very best and look forward to see him in action again.

Sometimes I think Ron takes on too much of a work role, both within the computer club but life as a whole. Within a few months of joining our Computer Club, Ron took on the duties of Club Secretary and held that position until he was elected President in October 2004. It may be time for Ron to delegate more duties to other members of the club, and I know you will be more than willing to assist if called on.

Speaking of delegating, we must remember that we do not want members to "burn themselves out". In the three years that I have been a member of our club I have seen two of our very good members attend our meetings less frequently. This may be for various reasons, but both these members gave so much of their own time and skills to the club and its members that I hate to think they gave too much.

We have recommenced our computer classes and I would like to thank Rob Moulding for offering to assist in the classes, which are additions to his normal duties of Newsletter Editor. So that the Instructors of our classes do not over load themselves, it has been decided to limit the classes to two a week, and at times we will limit the number of students to two per class.

Our December meeting that was held at Hillsview Retirement Village was a great success. We had 45 people attending with 23 of them being our club members. We do thank the social committee and management of Hillsview Retirement Village for allowing us to use their facilities. Speaking with a few of the residents of the village, we have a few wanting to join our club, and if they do we welcome them.

A few months ago the club offered old computer and computer parts to any members who wanted to take them. One of our newer members (Bruce Tucker) took some of these *Presidents Page continued over*  parts and put together a computer that he has now donated to another member who had use for it in his family. It is pleasing to know that some of the computers and parts were put to good use.

Tonight we welcome Nikky Young of Epson Australia as our guest speaker, I am confident you will find her demonstration a benefit to you. It is gratifying to have others who will give their time to assist our club.

Dean Vice Vice President

Remember when checking links on the Internet, sometimes they don't work, because a computer may be down, or there may be too much traffic on part of the Internet. So, if a link doesn't work, try it a few hours later, or the next day.

#### **PRINT SCREEN**

When working with WORD you can make good use of the "*PRINT SCREEN* " button, in combination with the 'CUT' and ' PASTE ' commands.

If you wish to add the image of a screen to a document, first select the screen you want, then press:-

#### ' PRINT SCREEN '.

Follow this with the 'Ctrl' + 'C' combination to copy the print screen image.

Next go to WORD and open your document, place your cursor in the desired position and press "Ctrl" + 'V' combination.

Your screen shot will now appear in the Word document.

#### **Cheap Internet for Pensioners**

You may like to check-out :www.tadaust.org.au

This organisation offers a dial-up internet connection to people who hold a Disability Service Pension, Aged Pension, DVA Entitlement Card.

The cost is 5.50 per month for unlimited downloads.

No set up fees.

No annual fees.

With local call connection

Visit the above site for more information.

## CLUB NOTICES

### S.D.C.U.C.I

#### MEETINGS are held on the third Wednesday of the Month, at The Christ Church O'Halloran Hill 1708 Main South Road O'Halloran Hill at 7:30pm Visitors most welcome.

Cost \$2 per family, which includes the Newsletter, coffee/tea & biscuits. Subscriptions per Club's Year \$18. (Oct. to Oct.)

#### Novice and experienced computer users will be warmly welcomed

For further information:-Contact The Club President, Ron Stephens, 28387 2814 Correspondence to The Secretary S.D.C.U.C.I. Box 991 Morphett Vale 5162 Email to scucisdcuci@vcsweb.com

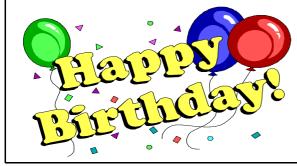

#### January 2006

Jan Vivian Margaret Holland Peter Nolan Graham Hobbs 15<sup>th</sup> 15<sup>th</sup> 19<sup>th</sup> 28<sup>th</sup>

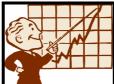

### **MEETINGS**

January 18th

February 2nd February 15th March 15th

### TOPICS

Epson Printers & Scanners Nikky Young Committee Meeting 3 00 pm. Mail Merge Ron Stephens Digital Cameras Konica & Minalto Stuart Evans

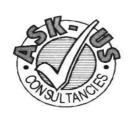

Ask-Us Consultancies Pty Ltd ABN 81 073 496 732

Trading as

**R.J. Williams & Associates** 

### ROD WILLIAMS FPNA

• Public Accountants • Reg. Tax Agent • Business Management • Computing • Marketing

40 Acre Ave., Morphett Vale SA 5162 Ph (08) 8326 7111 Fax (08) 8326 7110 Mobile 0408 827 789 E-mail: askus@esc.net.au

### ACRE AVENUE DVD

SHOP 6 N° 42 Acre Avenue Morphett Vale

Latest Releases

NO SMOKING

2 Day and Weekly Hires

Rent any movie for only \$3.50 Every Day Special RENT 3 Movies for only \$8 Free Booking service

We also remove scratches from DVD'S and CD'S Phone cards and starter kits available

Open 7 Days Sun, Mon, Tue, Wed 11 am. 8 pm. Thurs, Fri, Sat, 11 am. 9 pm.

**8326 3355** 

MEETING RULES NO DRINKING

NO SWEARING

We are allowed to use the facilities at Christ Church, O'Halloran Hill in return of a small fee plus respect for their property. We ask for your co-operation in respect to the above. While we cannot control what our members do away from our club meetings, piracy of copyright material cannot be condoned at our meetings

### VCSWEB / VideoCam Services

Established 1991 0422 912 583. Web Design Hosting

Domain Names

Personalised Service http://vcsweb.com eBay Sales We have great items for gifts such as Playstation & Gameboy accessories, phone covers, wheat bags, laser pointers, chess sets and more. Buy online and pick up locally! http://www.stores.ebay.com.au/ vcswebgoodiesbox/

> We can also sell items for you. Contact us for details!

Dynamic Mechanix

All General Automotive Repairs.

SERVICE, TUNE & SAFETY CHECK (most 4 & 6 cyl cars) - Includes plugs, points, oil, filter.

From \$ 125.

Pensioner & Seniors Discounts U4/2 Somerset Circuit Lonsdale S.A. 5164

> Ph/Fax 8186 0081 Stephan Bielawski Proprietor

### Acre Avenue Delicatessen Shop 1 42 Acre Avenue Morphett Vale

More than your normal Delicatessen.

We are a Super Deli offering hot fish and chips, bacon and egg sandwiches, video hire, bus tickets, newspapers, magazines, postage stamps, selected small-goods, and a wide selection of dairy foods, and household items

To offer you the best of services we are open from 7.00 am to 7.00 pm seven days a week

Come on in, meet Sue & Shane and their friendly staff.

Acre Avenue Deli. The Friendly Deli

Ph. 8384 4004

DEADLINE FOR THE NEXT NEWSLETTER IS 8th FEBRUARY

### CHRISTMAS CROSSWORD SOLUTION

|   |   | N | U | Т | S |   | S | N | 0 | W |   |
|---|---|---|---|---|---|---|---|---|---|---|---|
|   |   |   |   |   | Р |   | Т |   |   |   | В |
|   | S | A | N | Т | А |   | 0 |   | E | V | E |
| S |   |   | 0 |   | R |   | С |   | Y |   | L |
| Т | R | E | E |   | Κ |   | Κ |   | E |   | L |
| A |   |   | L | 0 | L | L | Ι | E | S |   | S |
| R |   |   |   |   | E |   | N |   |   |   |   |
|   |   | F |   | В |   |   | G | Ι | F | Т |   |
| D | R | Ι | V | E |   |   |   |   |   | 0 |   |
| U |   | V |   | А |   | Η | 0 | L | L | Y |   |
| F |   | E |   | С |   | А |   |   |   | S |   |
| F |   |   | C | Η | Ι | Μ | Ν | Е | Y |   |   |

# Below are some Interesting links you may like to check out:

**Gaelyne's Home Suite Home** (http://gaelyne.com/index.php) The home page of our Club's Patron Gaelyne Gasson.

SPUG: (http://www.springnet1.com/spug/) Our Sister Club in Springfield, Illinois, U.S.A.

Tadaust Pensioners Internet:- www.tadaust.org.au

Remember when checking links on the Internet, that sometimes they don't work, because a computer may be down, or there may be too much traffic on part of the Internet. So, if a link doesn't work, try it a few hours later, or the next day.

Opinions expressed in this newsletter do not necessarily represent those of the Southern Districts Computer Users Club Inc. nor does publication of an advertisement imply endorsement by the Southern Districts Computer Users Club Inc.

While every attempt has been made to verify that the information in this newsletter is correct, the Southern Districts Computer Users Club Inc accept no responsibility for any inaccuracies.

Likewise no member of the committee or member of the Southern Districts Computer Users Club will accept any liability for any damage occurring to a computer or to any computer systems from following instructions given in this newsletter.

### Difficult to read +

When reading in CAPITALS most people find it more difficult than reading in Lower Case.

There is an email etiquette most people follow; a set of unwritten rules of what to do; one of them being do not write in Capitals. Apart from the reading difficulties it may present it is considered to be shouting which many take exception to.

#### Don't forward virus hoaxes and chain letters.

*If* you receive an email message warning you of a new unstoppable virus that will immediately delete everything from your computer, this is most probably a hoax.

By forwarding hoaxes you use valuable bandwidth and sometimes virus hoaxes contain viruses themselves, by attaching a socalled file that will stop the dangerous virus.

The same goes for chain letters that promise incredible riches or ask your help for a charitable cause. Even if the content seems to be bona fide, the senders are usually not. Since it is impossible to find out whether a chain letter is real or not, the best place for it is the recycle bin.

#### Use proper structure & layout.

Since reading from a screen is more difficult than reading from paper, the structure and lay out is very important for e-mail messages.

Use short paragraphs and blank lines between each paragraph. When making points, number them or mark each point as separate to keep the overview.

### Don't reply to spam.

By replying to spam or by unsubscribing, you are confirming that your email address is 'live'. Confirming this will only generate even more spam.

Therefore, just hit the delete button or use email software to remove spam automatically

> *Thought for the Month A good example is the best sermon.*